#### WHY AN HDPN WORKING GROUP?

As countries develop costed multi-sector nutrition action plans, it is essential that humanitarian nutrition programming aligns with longer-term development plans, is conflict sensitive and contributes to nutrition resilience building, through both preventative and curative interventions.

Within the GNC strategy, the Humanitarian-Development-Peace Nexus (HDPN) has been identified as a priority cross-cutting theme. It is also a commitment within the Grand Bargain.

The HDPN workstream is a dedicated space to focus on how to support countries to mainstream HDPN within their NiE coordination and programming.

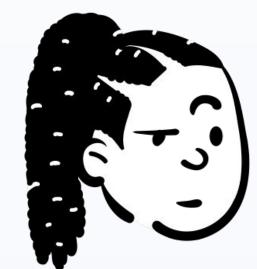

# Why join the HDPN workstream?

Participate in the workstream to help shape the conversation on what HDPN guidance should be developed and to contribute your experiences on how the HDPN for nutrition is progressing in your context!

Contact
co-chairs to
sign up to
join the
HDPN WG!
(see below for
contacts)

### **GOAL AND OBJECTIVES OF THE HDPN WORKSTREAM**

GOAL: To support country nutrition practitioners (emergency & development) to join up, develop and implement long-term, shock-responsive, multi-sectoral programmes, integrated within wider humanitarian and development strategies, to prevent and respond to malnutrition in highly fragile contexts.

## **SPECIFIC OBJECTIVES:**

- 1. Engage with country and regional development and humanitarian actors and platforms on HDPN within the nutrition sector
- 2. Collaborate and coordinate with global leadership structures for HDPN in nutrition, in particular the SUN Convergence Hub and other coordinating bodies/stakeholders (UN Nutrition, OCHA, UNDP, etc.)
- 3. Provide timely responses to ad-hoc country-level requests for support on HDPN, as necessary, and equip the TST with the knowledge and tools to be able to embed HDPN

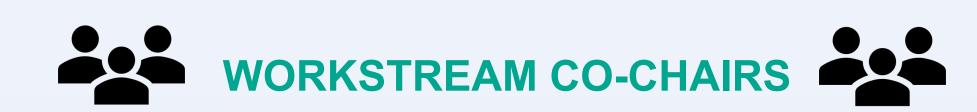

Chris Leather (N4D): <a href="mailto:chris@n4d.group">chris@n4d.group</a>

Zahra Inayat (SUN Secretariat Regional Representative - Convergence Hub): <a href="mailto:zahra.inayat@scalingupnutrition.org">zahra.inayat@scalingupnutrition.org</a>

### **PLANS FOR 2024**

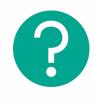

Finalise HDPN FAQ

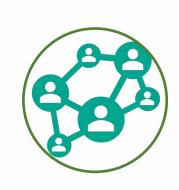

Expand membership of the workstream

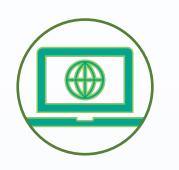

Facilitate webinars on a HDPN

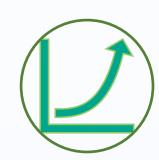

Facilitate sharing of learning between countries, including at GNC Regional Meetings.

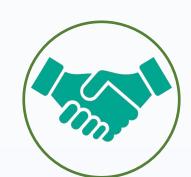

Collaborate with SUN Movement, UN Nutrition and others to ensure joined up technical support to countries affected by emergencies

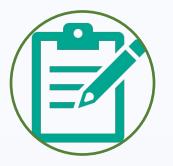

Develop guidance for TA providers when they go on assignments

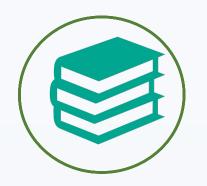

Collate relevant existing resources on HDPN

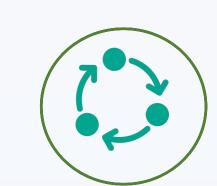

Leverage technical support assignments for stronger collaboration with development partners and platforms

### **HDPN IN YEMEN**

In 2021, the TST, in collaboration with N4D, supported Building Foundation for Development (BFD), a national NGO in Yemen, in developing a multisectoral nutrition strategy and action plan and training on how to implement it. The TST and N4D designed and implemented the support in collaboration with the Yemen Nutrition Cluster and SUN Country Focal Point, in order to broaden its impact.

Out of this experience, additional support was requested to provide longer-term assistance to the implementation and scale-up of the national Multi-Sectoral Nutrition Action Plan (MSNAP). N4D is continuing to support this work, which includes updating the MSNAP and developing National Guidelines on a Nexus approach to nutrition.

This experience demonstrates the catalytic role that the TST can play in linking up shorter-term technical support to longer-term development work.

### **KEY RESOURCES**

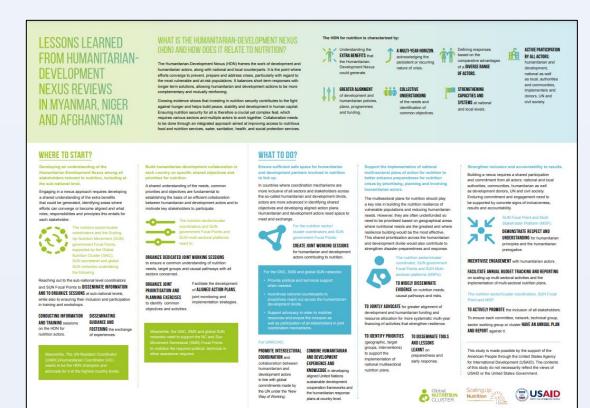

LESSONS LEARNED AND RECOMMENDATIONS FROM
THE HUMANITARIAN-DEVELOPMENT
NEXUS FOR NUTRITION
CASE STUDIES
NUTRITION
CALLSTER
NATION
CALLSTER
NATIONALITY
NATIONALITY
NATIONALITY
NATIONALITY
NATIONALITY
NATIONALITY
NATIONALITY
NATIONALITY
NATIONALITY
NATIONALITY
NATIONALITY
NATIONALITY
NATIONALITY
NATIONALITY
NATIONALITY
NATIONALITY
NATIONALITY
NATIONALITY
NATIONALITY
NATIONALITY
NATIONALITY
NATIONALITY
NATIONALITY
NATIONALITY
NATIONALITY
NATIONALITY
NATIONALITY
NATIONALITY
NATIONALITY
NATIONALITY
NATIONALITY
NATIONALITY
NATIONALITY
NATIONALITY
NATIONALITY
NATIONALITY
NATIONALITY
NATIONALITY
NATIONALITY
NATIONALITY
NATIONALITY
NATIONALITY
NATIONALITY
NATIONALITY
NATIONALITY
NATIONALITY
NATIONALITY
NATIONALITY
NATIONALITY
NATIONALITY
NATIONALITY
NATIONALITY
NATIONALITY
NATIONALITY
NATIONALITY
NATIONALITY
NATIONALITY
NATIONALITY
NATIONALITY
NATIONALITY
NATIONALITY
NATIONALITY
NATIONALITY
NATIONALITY
NATIONALITY
NATIONALITY
NATIONALITY
NATIONALITY
NATIONALITY
NATIONALITY
NATIONALITY
NATIONALITY
NATIONALITY
NATIONALITY
NATIONALITY
NATIONALITY
NATIONALITY
NATIONALITY
NATIONALITY
NATIONALITY
NATIONALITY
NATIONALITY
NATIONALITY
NATIONALITY
NATIONALITY
NATIONALITY
NATIONALITY
NATIONALITY
NATIONALITY
NATIONALITY
NATIONALITY
NATIONALITY
NATIONALITY
NATIONALITY
NATIONALITY
NATIONALITY
NATIONALITY
NATIONALITY
NATIONALITY
NATIONALITY
NATIONALITY
NATIONALITY
NATIONALITY
NATIONALITY
NATIONALITY
NATIONALITY
NATIONALITY
NATIONALITY
NATIONALITY
NATIONALITY
NATIONALITY
NATIONALITY
NATIONALITY
NATIONALITY
NATIONALITY
NATIONALITY
NATIONALITY
NATIONALITY
NATIONALITY
NATIONALITY
NATIONALITY
NATIONALITY
NATIONALITY
NATIONALITY
NATIONALITY
NATIONALITY
NATIONALITY
NATIONALITY
NATIONALITY
NATIONALITY
NATIONALITY
NATIONALITY
NATIONALITY
NATIONALITY
NATIONALITY
NATIONALITY
NATIONALITY
NATIONALITY
NATIONALITY
NATIONALITY
NATIONALITY
NATIONALITY
NATIONALITY
NATIONALITY
NATIONALITY
NATIONALITY
NATIONALITY
NATIONALITY
NATIONALITY
NATIONALITY
NATIONALITY
NATIONALITY
NATIONALITY
NATIONALITY
NATIONALITY
NATIONALITY
NATIONALITY
NATIONALITY
NATIONALITY

GNC SUN Infographic Policy Brief

GNC SUN HDN Global Report